# **bet7k cupom : cotação apostas futebol**

#### **Autor: symphonyinn.com Palavras-chave: bet7k cupom**

#### **Resumo:**

**bet7k cupom : No symphonyinn.com, suas apostas ganham vida! Entre no jogo e saia como vencedor!** 

no ícone horizontal de três no canto superior esquerdo. 2 Selecione Configurações no nu de transbordamento. 3 Pressione o ícone Privacidade e Segurança. 4 Desloque para o até a seção Conteúdo sensível. 5 Toque na caixa Desativar filtragem para ativá-lo. ação Este canal não pode ser exibido no Telegram - Alphr n alphncan. e fotos de perfil,

#### **Índice:**

- 1. bet7k cupom : cotação apostas futebol
- 2. bet7k cupom :bet7k demo
- 3. bet7k cupom :bet7k demora quanto tempo para cair na conta

#### **conteúdo:**

## **1. bet7k cupom : cotação apostas futebol**

# **Uma porta de controle de multidões instalada no Monte Fuji para a temporada de escalada de 2024**

Uma porta de controle de multidões foi instalada no Monte Fuji antes do início da temporada de escalada de 2024, mas o governador de Yamanashi disse que mais medidas são necessárias para controlar a superlotação **bet7k cupom** seus pendentes inferiores.

A porta foi concluída **bet7k cupom** segunda-feira como parte de um conjunto de medidas introduzidas este ano para abordar os crescentes problemas de segurança, ambientais e de superlotação no pico mais alto e mais conhecido do Japão.

### **Medidas para controlar a superlotação no Monte Fuji**

- A porta será fechada entre 16h e 3h para impedir que aqueles que não reservaram uma estadia noturna **bet7k cupom** um abrigo ao longo do trilho Yoshida entrem, o que é comum para impedir o "escalada à bala" ou a corrida para a cimeira sem descanso adequado.
- Um máximo de 4.000 escaladores será permitido entrar no trilho a cada dia.

#### **Medidas para promover a segurança e a sustentabilidade**

- Os escaladores devem fazer reservas e escolher entre uma caminhada de dia ou uma estadia noturna **bet7k cupom** um dos abrigos ao longo do trilho.
- Há uma taxa de caminhada obrigatória de 2.000 ienes (aproximadamente 12,70 dólares) e uma doação opcional de 1.000 ienes (aproximadamente 6,35 dólares) para fins de conservação.
- Será exigido um código QR nos smartphones dos escaladores para serem digitalmente ●verificados na porta.

### **Medidas para controlar a superlotação nas áreas inferiores do Monte Fuji**

O governador de Yamanashi prometeu controlar a superlotação nas áreas inferiores do Monte Fuji, possivelmente introduzindo um trem de montanha até a quinta estação, que também pode ser alcançada por carros e ônibus, enquanto promove rotas de escalada tradicionais a partir da base da montanha.

Em toda a Alemanha, as bandeiras estão sendo cobertas e os planos de marketing são finalizado. Qualquer coisa com o logotipo do que um dos patrocinadores oficiais da UEFA está se escondendo sem cerimônia na vista Depois seis anos planejamento - Euro 2024 é apenas uma semana longe As equipes começarão chegando **bet7k cupom** breve Os fãs às centenas das milhares seguirá por trás deles!

Para o resto da Europa, entretanto estes são os dias gloriosos e nebulosos antes do início de um carnaval - uma época cheia com álbuns **bet7k cupom** forma-debulhador ou autocolantes que agitam montagens televisivaes. Linhas especulativamente definidas para a nostalgia doce; Ou melhor: deveriam ser porque é difícil não suspeitarmos dos movimentos por todo mundo! Não é que não haja apetite para um torneio tradicionalmente superado apenas pela Copa do Mundo. Mas definitivamente, a variedade mudada está **bet7k cupom** jogo e todas as emoções normalmente associadas com uma das peças de exibição - esperança ou emoção; medo – se perguntam como Inglaterra vai sabotar-se por si mesma foram ofuscadas peloutrado outra coisa: algo mais próximo ao tédio!

# **2. bet7k cupom : bet7k demo**

bet7k cupom : : cotação apostas futebol

# **bet7k cupom**

bet7k é o site número um de apostas esportivas no brasil, que oferece diversas opções de esportes para apostas e promoções exclusivas. com uma plataforma intuitiva e segura, bet7k está a uma distância de jackpots incrivéis com cada aposta no dimen. neste artigo, você vai aprender tudo sobre o que é o bet7k sinais grátis e como usá-lo para suas vantagens.

### **bet7k cupom**

bet7k sinais grátis é um recurso grátis do bet7k que fornece aos jogadores informações atualizadas sobre apostas para ajuda-los a fazer escolhas mais informadas. esses sinais abrangem diferentes mercados esportivos, como futebol, basquete, tênis e muito mais. com esses sinais, você não precisa ficar searchando por informações em **bet7k cupom** diferentes fontes. em **bet7k cupom** vez disso, tudo cabe em **bet7k cupom** suas mãos.

### **como usar o bet7k sinais grátis?**

usar o bet7k sinais grátis é muito simples. uma vez registrado na plataforma, você pode começar a receber esses sinais em **bet7k cupom bet7k cupom** conta. eles são frequentemente atualizados para garantir que você tenha informações precisas e atuais. além disso, você pode recebê-los por e-mail, sms ou até mesmo no telegram. então, é facilmente acessível em **bet7k cupom** qualquer lugar e em **bet7k cupom** qualquer momento.

### **vantagens de usar o bet7k sinais grátis**

usar o bet7k sinais grátis tem muitas vantagens. em **bet7k cupom** primeiro lugar, ele pode ajudálo a tomar decisões mais informadas sobre suas apostas. isso é particularmente útil se você for um novato nas apostas esportivas. em **bet7k cupom** segundo lugar, é grátis, então não há risco envolvido. além disso, há promoções regulares envolvidas, como ofertas especiais, rodadas grátis, bônus de depósito e torneios. como você pode ver, há muito a ganhar e nada a perder.

### **você também pode ganhar prêmios físicos**

além dos benefícios mencionados anteriormente, há outro grande benefício ao usar bet7k sinais grátis. como ponto positivo, muitas vezes hack, há sorteios de prêmios físicos no instagram da casa para apostadores que apostarem um determinado valor. esses prêmios incluem dispositivos como iPhones e videogames.

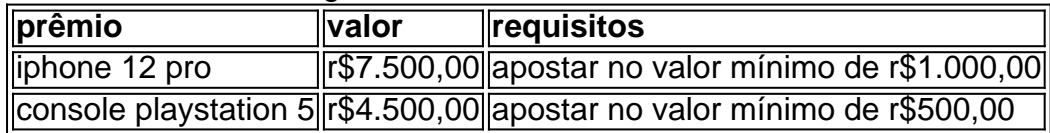

### **conclusão**

como você pode ver, usar bet7k sinais grátis é vantajoso de muitas maneiras. você tem acesso a informações atualizadas e pode tirar proveito das ofertas especiais. em **bet7k cupom** adição a isso, o potencial de ganhar prêmios físicos é tão sedutor. não há risco envolvido nisso, então por que não tentar? então, bo

# **Apostas Esportivas: Entenda o que é o Bet77**

No mundo dos jogos de azar e apostas esportivas, surgiu uma plataforma que está chamando a atenção de muitos entusiastas: o Bet77. Mas o que realmente significa essa plataforma e como ela funciona? Neste artigo, vamos explicar tudo o que você precisa saber sobre o Bet77 e como fazer suas apostas com segurança.

O Bet77 é um site de apostas esportivas online que permite aos usuários fazer apostas em **bet7k cupom** diferentes esportes, como futebol, basquete, vôlei e muito mais. A plataforma é licenciada e regulamentada, o que garante a segurança e a fiabilidade das suas apostas.

Para fazer uma aposta no Bet77, é necessário se cadastrar em **bet7k cupom** seu site e fazer um depósito mínimo utilizando uma variedade de opções de pagamento, incluindo cartões de crédito, carteiras eletrônicas e transferências bancárias. Após o depósito, você poderá escolher o esporte e o evento esportivo em **bet7k cupom** que deseja apostar, escolher o tipo de aposta e inserir o valor da **bet7k cupom** aposta.

Uma das vantagens de se utilizar o Bet77 é a **bet7k cupom** ampla gama de opções de apostas, incluindo resultado final, handicap, pontuação correta e muito mais. Isso permite que os usuários personalizem suas apostas de acordo com seu estilo de jogo e aumentem suas chances de ganhar.

Além disso, o Bet77 oferece um bônus de boas-vindas para novos usuários, o que significa que você pode começar a fazer suas apostas com um adicional em **bet7k cupom bet7k cupom** conta. Além disso, a plataforma oferece promoções e ofertas especiais durante todo o ano, o que mantém as coisas emocionantes e gratificantes.

Então, se você estiver procurando uma plataforma de apostas esportivas online segura, confiável e emocionante, o Bet77 é definitivamente uma ótima opção para considerar. Com suas múltiplas opções de pagamento, ampla gama de opções de apostas e bônus de boas-vindas, você está garantido para ter uma experiência de jogo emocionante e possivelmente lucrativa.

# **3. bet7k cupom : bet7k demora quanto tempo para cair na conta**

Bet7k: Saiba tudo sobre a taxa de saque

Bet7k é uma plataforma de apostas esportivas amplamente utilizada no Brasil e em **bet7k cupom** outros países. Muitos jogadores tem interesse em **bet7k cupom** entender como funciona a taxa de saque desta plataforma. Neste artigo, você vai encontrar tudo o que precisa saber sobre a taxa de saque da Bet7k e como efetuar o seu próprio saque na plataforma. Valores mínimo e máximo para saque

O valor mínimo para saque na Bet7k é de R\$ 20,00 e o máximo é de R\$ 4.999,00 por dia. O usuário poderá solicitar apenas um saque a cada 24 horas. Caso tenha alguma dúvida sobre como sacar, você pode acessar o site da Bet7k para obter mais informações detalhadas sobre o processo.

Cómo sacar na Bet7k

Para efetuar um saque na Bet7k, basta seguir os seguintes passos:

Faça login em **bet7k cupom bet7k cupom** conta da Bet7k;

No menu principal, clique em **bet7k cupom** "Finanças" ou "Extrato";

Clique em **bet7k cupom** "Saque";

Selecione o método de saque que deseja utilizar;

Insira o valor desejado para o saque;

Clique em **bet7k cupom** "Continuar" e siga as instruções para concluir o processo.

Métodos de saque na Bet7k

A Bet7k oferece atualmente apenas um método de saque, que é o Pix. Este método permite aos jogadores efetuar o saque rapidamente e com segurança. Para utilizar o Pix como método de saque, é necessário ter uma conta bancária com o Pix habilitado.

Quanto tempo demora o saque na Bet7k?

O tempo de processamento do saque na Bet7k pode variar dependendo do método de saque escolhido. Geralmente, o saque pelo Pix leva até 24 horas úteis para ser processado e creditado na **bet7k cupom** conta bancária.

Bet7k oferece bônus de boas-vindas?

Sim, a Bet7k oferece um bônus de boas-vindas para os novos usuários, com limite máximo de R\$ 7.000. Disponível para o primeiro depósito, ele exige que o usuário aposte 20 vezes o valor recebido em **bet7k cupom** 50 bilhetes no prazo de 15 dias. Para saber mais sobre os bônus oferecidos pela Bet7k, acesse o site da plataforma.

Frequently Asked Questions (FAQs)

Qual é o valor mínimo e máximo para sacar na BET7K?

O valor mínimo para saque na Bet7K é de R\$ 20 e o máximo é de R\$ 4.999.

A Bet7k oferece um bônus de boas-vindas para os novos usuários?

Sim, oferece um bônus de boas-vindas para os novos usuários, com limite máximo de R\$ 7.000. Quanto tempo demora o saque na Bet7K?

O tempo de processamento do saque na Bet7K é de até 24 horas úteis.

#### **Informações do documento:**

Autor: symphonyinn.com

Assunto: bet7k cupom

Palavras-chave: **bet7k cupom : cotação apostas futebol**

Data de lançamento de: 2024-07-14

### **Referências Bibliográficas:**

- 1. [futemax ao vivo futebol ao vivo](/pt-br/futemax-ao-vivo-futebol-ao-vivo-2024-07-14-id-27727.pdf)
- 2. [7games jogo em apk](/7games-jogo-em-apk-2024-07-14-id-2155.pdf)
- 3. <u>[caçaniqueis](/ca�aniqueis-2024-07-14-id-15958.php)</u>

4. [are online casinos rigged](https://www.dimen.com.br/aid-article/are-online-casinos-rigged-2024-07-14-id-6716.pdf)